## Directory Structure for CDBSS. Lubow July -

We will follow a directory structure along the lines of the UNIX file system

cdbs

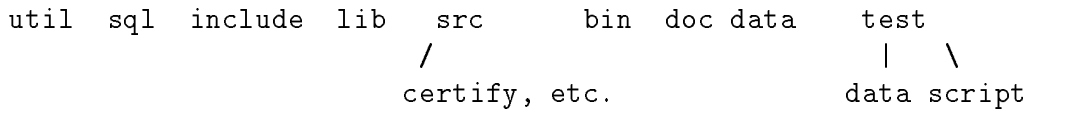

The contents of each directory is described below

- $\bullet$  caps the root directory of all the CDBS software. We will eventually try to have this directory as usrlocalcdbs For now. On the test system, it will be /iaiph/uata2/cubs\_u/couc\_u/cubs. \_\_\_
- $\bullet$  util the location of utilities that could be used for example to create makefiles.
- $\bullet$  sql the location of all lifes written in sql. These include the  $\bullet$ ints for creating tables, the gens, stored brocedures, and indices,
- $\bullet$  -merude this directory holds the include lifes that will be shared  $\bullet$ among CDBS sources. Include mes used only for one source sould be kept with the source
- $\bullet$  in  $\circ$  and location of all binary lifes for instance. The source code for the libraries is kept under the src directory
- $\bullet$  src  $\sim$  the root directory to all source code. There should be a separate subdirectory for each CDBS task or library. Each task subdirectory will contain all include files that are specific to the task- as well source- and make les
- $\bullet$  bin contains the executables for CDBs. They should be links  $\bullet$ to the executable in the source directory
- $\bullet$  doc  $\circ$  contains the documentation for  $\circ$ DBS in latex.
- $\bullet$  data this directory (cups/data) florus the data files for use by vizier tools. Such as the catalog life and template lifes.
- $\bullet$  test  $\bullet$  the root directory for running automatic regression tests.
- $\bullet$  -data this directory (caps/test/data/contains the data for running regression tests. Such as reference lifes.
- $\bullet$  script contains the script lifes for running regression tests. There should be one script per CDBS task

Deliveries should consist of a tar file that will extract into the directories indicated above The extraction will run from the cdbs $\alpha$ irectory. Enviance should be denvered by the supplier (e.g.,  $\mathbf{D}$ , omnon , rather than users or moraries.